# Serialização e Save

Slides por: Ítalo Tobler Silva ([italo.tobler.silva@usp.br](mailto:italo.tobler.silva@usp.br)) Rafael Miranda Lopes

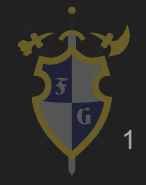

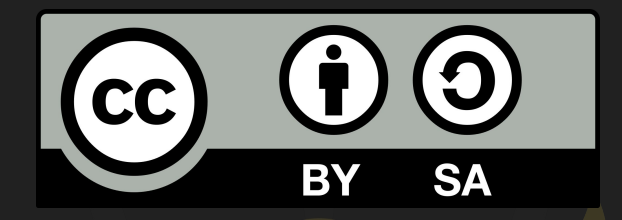

### Este material é uma criação do Time de Ensino de Desenvolvimento de Jogos Eletrônicos (TEDJE) Filiado ao grupo de cultura e extensão Fellowship of the Game (FoG), vinculado ao ICMC - USP

Este material possui licença CC By-SA. Mais informações em: <https://creativecommons.org/licenses/by-sa/4.0/legalcode> 2

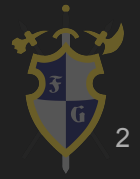

### Objetivos

- ➔ Explicar o que é serialização de dados
- ➔ Justificar a necessidade de serialização
- ➔ Mostrar como funciona serialização na Unity
- ➔ Alguns exemplos de como salvar informações persistentes na Unity
- ➔ Detalhar como a Unity serializa as informações (Editor e Runtime)

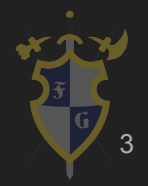

Serialização

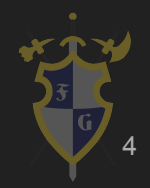

### **Serialização**

- ➔ Definição: Transformar dados dispersos em dados serializados, com estrutura definida e independente de arquitetura
- ➔ Desserializar: processo inverso da serialização

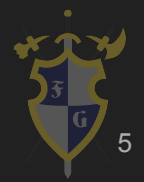

### Dados durante execução

**HEAP** 

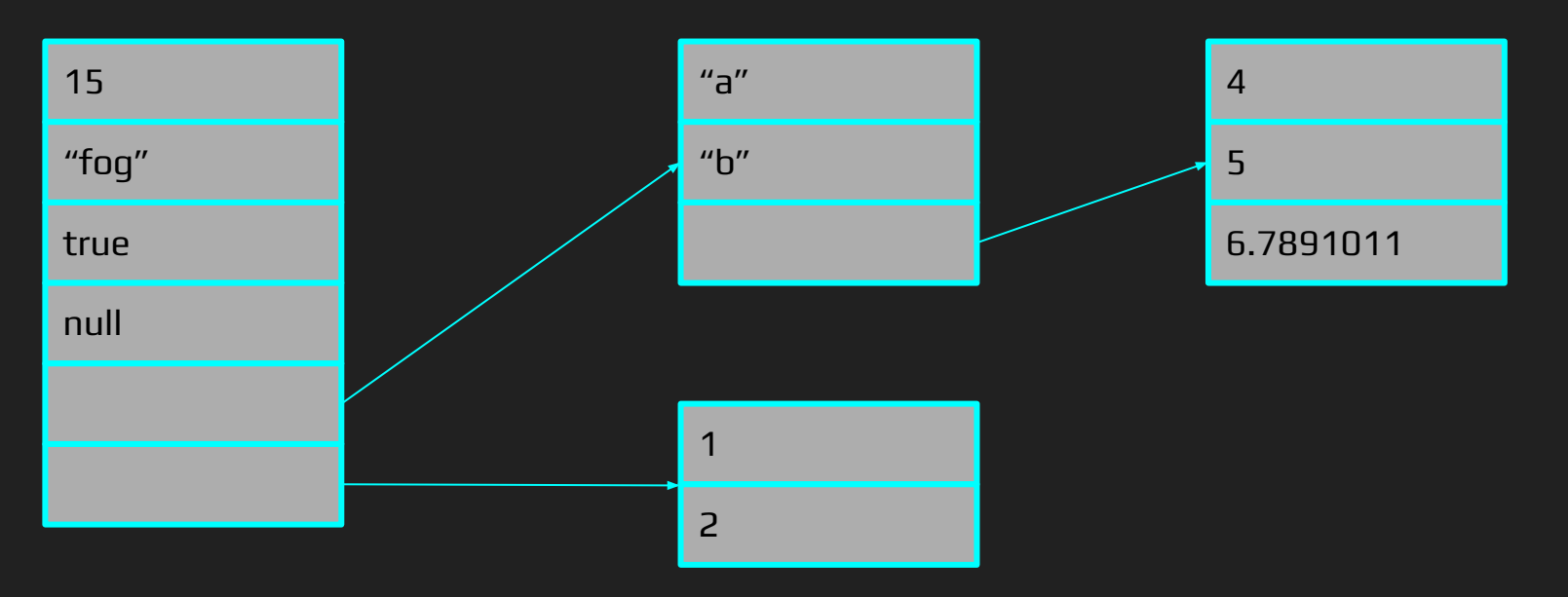

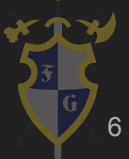

### Limitações

- ➔ Reutilizar os dados gerados?
- → Transmitir informações?
- ➔ Interação com outros programas?

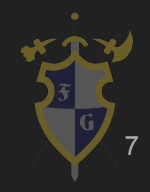

### Utilidade de serialização

- ➔ Persistência dos dados
- → Independente de linguagem e arquitetura
- $\rightarrow$  Envio pela rede

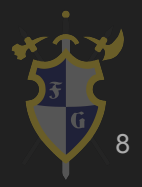

- $\rightarrow$  Bytestream
	- Conjunto de bytes, não necessariamente correspondendo a caracteres
	- Fazer a escrita e leitura das informações na mão

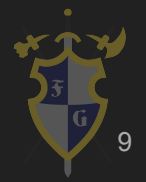

# <u>[XML](https://www.w3.org/TR/xml11//)</u>

- Linguagem de markdown
- ◆ Pode não ser muito legível
- Antiga, fácil de encontrar ferramentas compatíveis

```
\sqrt{3} xml version="1.0" encoding="UTF-8"?
2 \equiv <project version="4">
      <component name="ProjectRootManager" version="2" languageLevel="JDK 1 7" project-jdk-name="1.8" project-jdk-type="JavaSDK">
        <output url="file://$PROJECT DIR$/build/classes" />
      </component>
6 □ <component name="ProjectType">
        <option name="id" value="Android" />
      </component>
    </project>
```
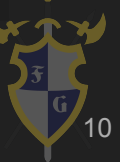

#### ➔ [YAML](https://yaml.org/)

Muitas funcionalidades ◆ Sintaxe mais complexa ◆ Usada pela Unity ->

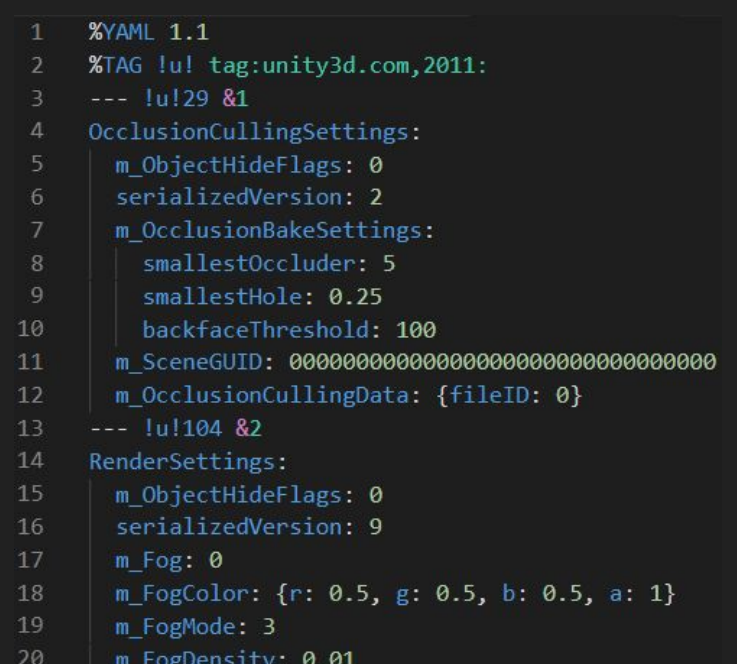

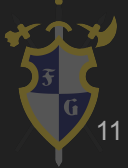

### ➔ [JSON](https://www.json.org)

Mais moderno ◆ Muito utilizada, especialmente em web Fácil de usar

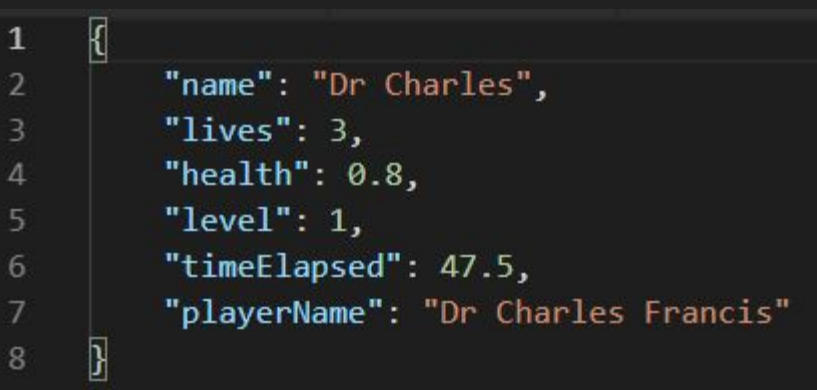

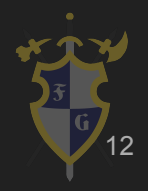

## Serialização na Unity

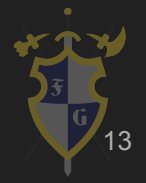

### XML, YAML

- ➔ XML
	- C# possui uma <u>[biblioteca oficial para manipulação de](https://docs.microsoft.com/en-us/dotnet/api/system.xml.xmldocument)</u> [XML](https://docs.microsoft.com/en-us/dotnet/api/system.xml.xmldocument)
- ➔ YAML
	- ◆ A unity usa <u>[uma versão personalizada de YAML](https://docs.unity3d.com/Manual/UnityYAML.html)</u> para os arquivos de cena e prefabs
	- Existem [bibliotecas para manipulação de arquivos](https://github.com/aaubry/YamlDotNet) [YAML em C#](https://github.com/aaubry/YamlDotNet)

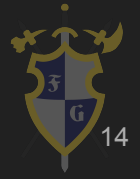

### Bytestream

- $\rightarrow$  Array de bytes (byte[]) em C#
- ➔ Serialização feita manualmente, por exemplo com o uso de interfaces

public interface ISerializable{ //Serialization byte[] Serialized(); void Deserialize(byte[] data);

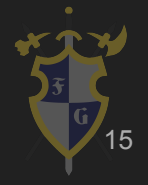

#### Dá trabalho:

```
using System;
using System. IO;
using System.Runtime.Serialization.Formatters.Binary;
public interface ISerializable{
    //Serialization
    byte[] Serialized();
    void Deserialize(byte[] data);
public class Example : ISerializable{
    private int value;
    private string name;
    [System.Serializable]
    private struct SerialExample{
        public int _value;
        public string name;
        public SerialExample(int value, string name){
            value = value;name = name:
    public byte[] Serialized(){
        SerialExample data = new SerialExample(value, name);
        MemoryStream stream = new MemoryStream();
        BinaryFormatter formatter = new BinaryFormatter();
        formatter.Serialize(stream, data);
        return stream.GetBuffer();
    public void Deserialize(byte[] data){
        MemoryStream stream = new MemoryStream(data);
        BinaryFormatter formatter = new BinaryFormatter();
        SerialExample desserialized = (SerialExample)formatter.Deserialize(stream);
        value = desserialized. value;
        name = desserialized. name;
```
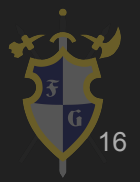

### JSON

### ➔ A Unity já possui uma classe que facilita muito o uso chamada JsonUtility

```
[System.Serializable]
public class PlayerInfo{
    public string name;
    public int lives;
    public float health:
```
PlayerInfo player = JsonUtility.FromJson<PlayerInfo>(jsonString); string jsonString = JsonUtility.ToJson(player); JsonUtility.FromJsonOverwrite(jsonString, player);

Descrição no próprio [manual da Unity](https://docs.unity3d.com/Manual/JSONSerialization.html)

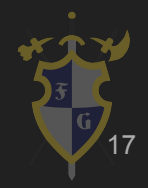

### Como salvar as informações?

- → Escrita em arquivo
	- ◆ [System.IO](https://docs.microsoft.com/en-us/dotnet/api/system.io?view=netcore-3.1) em C#
- $\rightarrow$  Onde salvar o arquivo?
	- ◆ [Application.persistentDataPath](https://docs.unity3d.com/ScriptReference/Application-persistentDataPath.html)
	- Definido pela unity, diferente para cada plataforma

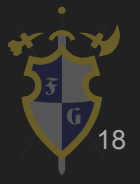

```
using System. IO:
```

```
public void Save(PlayerInfo player){
    string jsonString = JsonUtility.ToJson(player);
   string path = Application.persistentDataPath;
   Directory.CreateDirectory(path);
   string fileName = "playerSave";
   string filePath = System. IO. Combine();
   using (StreamWriter streamWriter = File.CreateText (localFilePath)){
        streamWriter.Write (jsonString);
        streamWriter.Close();
```

```
public PlayerInfo Load(){
   string path = Application.persistentDataPath;
    string fileName = "playerSave";
    string filePath = System. IO. Combine();
    PlayerInfo player = null;
   if(File.Exists(filePath)){
        try{
            using (StreamReader streamReader = File.OpenText(localFilePath)){
                string jsonString = streamReader.ReadToEnd();
               if(jsonString.Length>0){
                    player = JsonUtility.FromJson<T>(jsonString);
               streamReader.Close();
        }catch{
            // Arquivo corrompido
    return player;
```
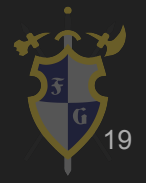

### persitentDataPath e itch.io

- ➔ [Jogos no itch tem o persistentDataPath alterados quando](https://itch.io/t/140214/persistent-data-in-updatable-webgl-games) [uma nova versão é salva](https://itch.io/t/140214/persistent-data-in-updatable-webgl-games)
- ➔ Workaround:

```
string path;
#if UNITY WEBGL
path = System. IO. Path. Combine ("/idbfs", Application. productName);
#e]se
path = Application.persistentDataPath;
#endif
Directory.CreateDirectory(path);
```
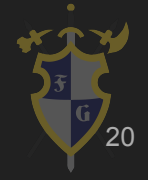

### PlayerPrefs

- ➔ Sistema da Unity para salvar informações sem serializar as coisas ou escrever em arquivos manualmente
- $\rightarrow$  Funciona como um conjunto de Dictionaries para alguns tipos de variável pré definidos
- ➔ Recomendado para preferências, como volume do jogo
- **→** [Bem simples e bem documentado](https://docs.unity3d.com/ScriptReference/PlayerPrefs.html)

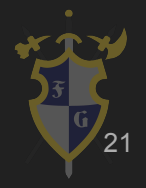

### **Networking**

- ➔ Envio das informações serializadas ao invés de escrever em um arquivo
- ➔ Antigo sistema de networking da unity (unet) foi descontinuado e ainda não há uma alternativa oficial
- ➔ Por enquanto recomenda-se o uso de pacotes como o **[Mirror](https://mirror-networking.com/)**

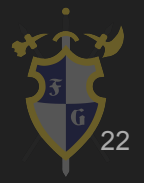

### Por baixo dos panos

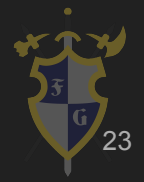

### Serialização automática de objetos

- **→** Tipos de dado já existentes (não referência) são serializáveis por padrão
- ➔ Classes e structs explicitamente marcadas como serializáveis
- ➔ Campos públicos e privados com [SerializeField]

[System.Serializable] public class PlayerInfo{ public string name: public int lives: public float health;

PlayerInfo player = JsonUtility.FromJson<PlayerInfo>(jsonString); string jsonString = JsonUtility.ToJson(player); JsonUtility.FromJsonOverwrite(jsonString, player);

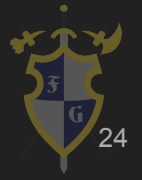

### E para tipos não serializáveis por padrão?

- → Interface *[ISerializationCallbackReceiver](https://docs.unity3d.com/ScriptReference/ISerializationCallbackReceiver.html)* 
	- Callbacks antes de serializar e após desserializar
		- Crie campos que a Unity consegue serializar e use-os para armazenar as informações dos campos não serializáveis

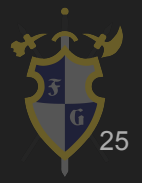

### Unity Editor

- ➔ O editor da Unity funciona quase como uma aplicação feita usando Unity
- $\rightarrow$  Cenas, prefabs e outros assets tem suas informações guardadas em um arquivo serializado e um .meta
- **→** Inspetor e scripts de Editor
- ➔ Principal diferença entre o Editor e a aplicação gerada: Autoridade para alterar as configurações de assets

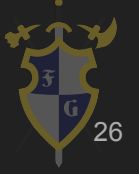

### Unity Editor (Modo de edição)

- ➔ Abrir uma cena/prefab na unity desserializa o arquivo e nos dá uma interface para editar o conteúdo (salvar a cena serializa as alterações)
- ➔ O inspetor de um asset desserializa as informações do arquivo e do .meta correspondente e nos dá uma interface para alterar as opções, serializando alterações Ferramentas de editor nos permitem alterar o comportamento do inspetor e outras funções

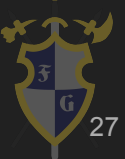

### Unity Editor (Runtime)

- ➔ Após o jogo ser buildado, os assets não são mais alterados, a não ser que alguma alteração seja feita manualmente através do código
	- [Application.dataPath](https://docs.unity3d.com/ScriptReference/Application-dataPath.html) mostra onde os assets ficam
- ➔ Informações de assets são desserializadas e carregadas em memória (funciona como qualquer programa)
- ➔ Não há edição, mas ainda pode haver serialização

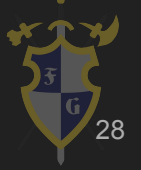

### Unity Editor (Modo de jogo)

- ➔ Um híbrido entre o modo de edição e runtime
- ➔ O jogo é carregado usando a cena (ou cenas) atualmente aberta como ponto inicial
	- Usa o estado em memória, não o asset
	- Permite alteração de objetos carregados em memória na cena
	- Permite alteração de assets durante a execução, exceto salvar cenas

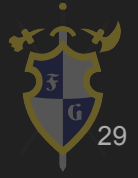

Dúvidas?

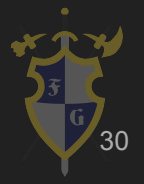

### Referências

- [1]<https://docs.unity3d.com/Manual/script-Serialization.html>
- [2]<https://devopedia.org/data-serialization>
- [3]<https://www.w3.org/TR/xml11//>
- [4]<https://docs.microsoft.com/en-us/dotnet/api/system.xml.xmldocument>
- [5]<https://yaml.org/>
- [6]<https://github.com/aaubry/YamlDotNet>
- [7]<https://docs.unity3d.com/Manual/UnityYAML.html>
- [8]<https://www.json.org>
- [9]<https://docs.unity3d.com/Manual/JSONSerialization.html>
- [10] <https://docs.microsoft.com/en-us/dotnet/api/system.io?view=netcore-3.1>
- [11] <https://docs.unity3d.com/ScriptReference/Application-persistentDataPath.html>
- [12] <https://docs.unity3d.com/ScriptReference/Application-dataPath.html>
- [13] <https://itch.io/t/140214/persistent-data-in-updatable-webgl-games>
- [14] <https://docs.unity3d.com/ScriptReference/PlayerPrefs.html>
- [15] <https://mirror-networking.com/>
- [16] <https://docs.unity3d.com/Manual/script-Serialization-Custom.html>
- [17] <https://docs.unity3d.com/ScriptReference/ISerializationCallbackReceiver.html>
- [18] <https://www.youtube.com/watch?v=zObWVOv1GlE>

Todos os links acessados em 15/11/2020 <sup>31</sup>

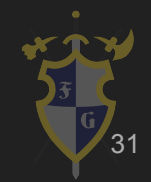